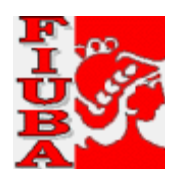

1

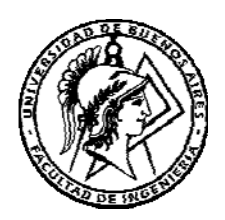

# Universidad de Buenos Aires Facultad de Ingeniería Departamento de Gestión Industrial

# **GUIA PARA LA EVALUACION ECONOMICA FINANCIERA DE LOS PROYECTOS DE INVERSIÓN**

**Publicación conjunta de<sup>1</sup> : 72.99 Trabajo Profesional de Ingeniería Industrial 71.51 Ingeniería Económica II** 

> **Autores: Ing Gerardo Bonanno Ing Julián Capomassi**

# **1er versión agosto 2008**

**<sup>1</sup> Coordinación de la publicación: Ing. Gerardo Bonanno Profesor de la materia "Trabajo Profesional de Ingeniería Industrial".**

# **Guía para la evaluación económico financiera de los Proyectos de Inversión**

# **Contenido**

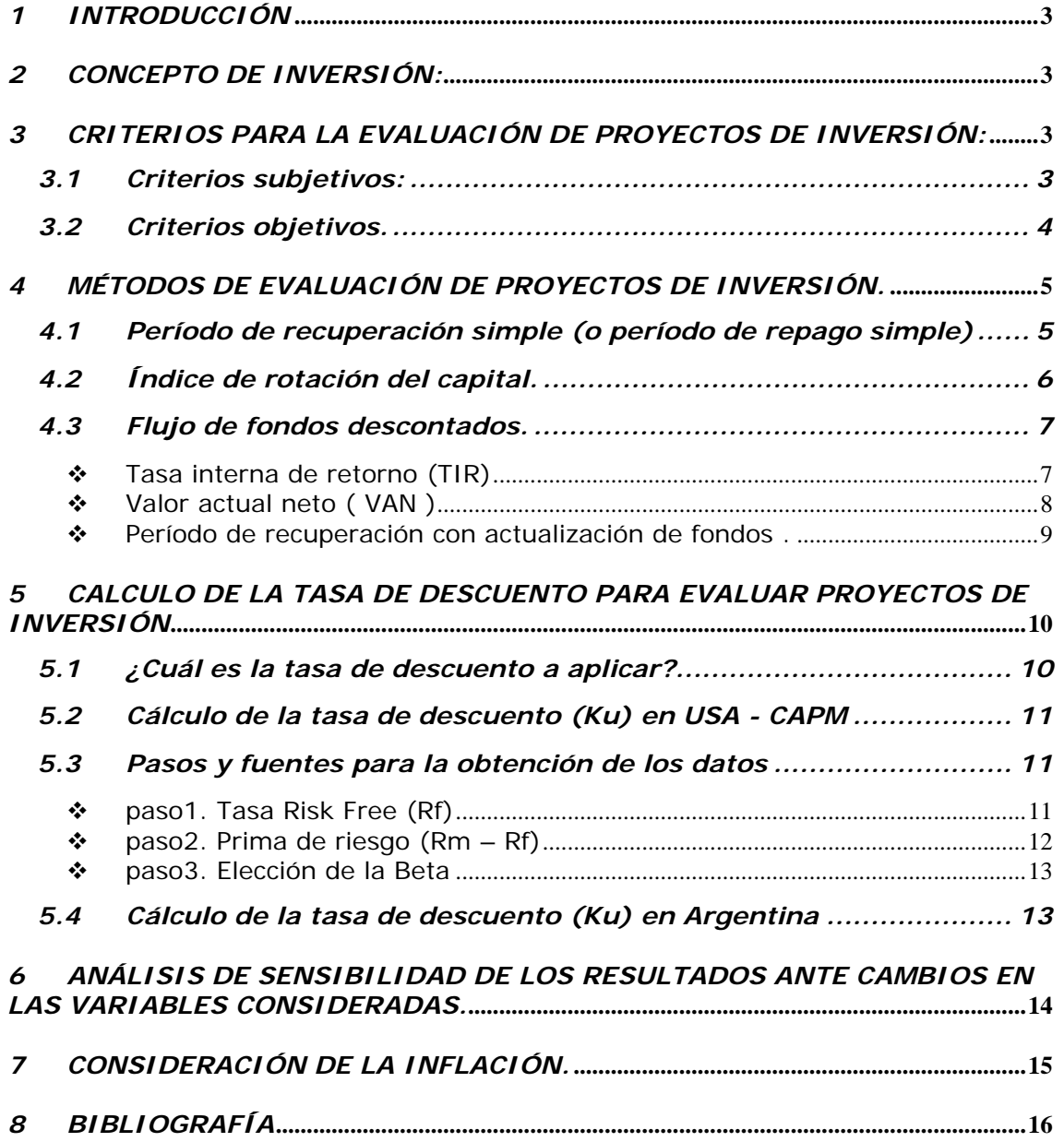

# *1 INTRODUCCIÓN*

La presente publicación forma parte de los documentos que integran la guía para la ejecución del Trabajo Profesional de Ingeniería Industrial y tiene como objetivo brindar una orientación a quienes se encuentren en la etapa de evaluación económica financiera de la inversión dentro del desarrollo de su trabajo profesional.

En efecto, lo aquí expuesto no pretende ser un desarrollo académico profundo sino, más bien que sirva de repaso de algunos conceptos ya estudiados en otras asignaturas y fundamentalmente entender su aplicación práctica para la ejecución del trabajo profesional.

# *2 CONCEPTO DE INVERSIÓN:*

El concepto de inversión, en su acepción más amplia, involucra todas aquellas decisiones que significan efectuar un egreso en un momento determinado con la expectativa de un reembolso mayor en el futuro.

Revela el cambio de una certidumbre (la renuncia a una satisfacción inmediata y cierta) por un conjunto de expectativas de beneficio distribuidas en el tiempo.

Su misma definición pone en evidencia la trascendencia de la decisión de invertir en cuanto a su carácter de irreversibilidad: los efectos de una buena o mala política de inversiones seguida de un año serán sentidos por la empresa durante todo el período de vida de las mismas sin poder corregirlas eficazmente.

### *3 CRITERIOS PARA LA EVALUACIÓN DE PROYECTOS DE INVERSIÓN:*

La evaluación de proyectos de inversión requiere el empleo tanto de criterios subjetivos como objetivos.

#### *3.1 Criterios subjetivos:*

El hecho que el estudio de estos criterios no haya adquirido el desarrollo que hoy tienen los criterios objetivos se debe fundamentalmente al carácter de intangibles de los mismos.

La dificultad en cuantificar los factores intangibles que intervienen en el proceso de decisión no significa dejar de lado su importancia. Por el contrario, hay circunstancias en las cuales los elementos subjetivos llegan a predominar sobre los objetivos en la toma de decisiones.

Estas consideraciones son las que acentúan la tendencia a tratar de desarrollar modelos cuantificables que respondan a evaluaciones subjetivas, o que al menos signifiquen una aproximación a las mismas.

Entre los muchos factores intangibles que pueden tener influencia en las evaluaciones de proyectos de inversión, se pueden mencionar:

- a) imagen de la empresa.
- b) satisfacción del personal.
- c) logro de objetivos sociales.
- d) servicio a los clientes.

#### *3.2 Criterios objetivos.*

Para evaluar un proyecto de inversión debemos considerar varios métodos, de manera de poder realizar una correcta evaluación de los riesgos, rendimientos, etc .

No podemos tomar una decisión seria, considerando solo uno o dos métodos, sino que necesariamente deberemos desarrollar los siguientes métodos para tener una visión global del proyecto de inversión.

- Período de recuperación simple.
- Índice de rotación del capital
- Flujo de fondos descontados (o flujo de fondos actualizado)
	- a) Tasa interna de retorno
	- b) Valor actual
	- c) Período de recuperación con actualización de fondos

Ahora bien, todos estos valores lo calcularemos para determinadas hipótesis de nivel de ventas, precios, costos, etc, pero para una correcta evaluación de los riesgos será necesario hacer un **análisis de sensibilidad**.

En otras palabras, será necesario hacer variar aquellos factores de mayor incidencia e incertidumbre en los ingresos y egresos de caja, de manera de poder estudiar el comportamiento del modelo planteado.

Finalmente en **economías inflacionarias**, tendremos que estudiar el efecto de este fenómeno en el proyecto de inversión.

Los cálculos de los índices anteriores, la proyección de ventas, costos y demás parámetros para la evaluación la realizamos a "pesos constantes" o en monedas fuertes : dólar estadounidense o euros, que si bien tienen una pequeña componente inflacionaria, las podemos considerar como monedas constantes.

En economías inflacionarias, el aumento general y sistemático de todos los precios incide no solo en los resultados contables del proyecto sino en las expectativas previas de los empresarios y en las decisiones sobre inversión.

Veremos, más adelante, cómo analizar el efecto de la inflación.

# *4 MÉTODOS DE EVALUACIÓN DE PROYECTOS DE INVERSIÓN.*

#### *4.1 Período de recuperación simple (o período de repago simple)*

Es el período de tiempo en el cual la inversión es recuperada a través de los ingresos (ahorros o utilidades) que la misma genera.

Si se trata de un proyecto cuyas utilidades son constantes a lo largo de su funcionamiento, el período o plazo de recuperación del capital puede calcularse según la siguiente expresión:

$$
PRC = \frac{I}{V - Cp}
$$

Donde:

- PRC = período de recuperación del capital, en años
- $\blacksquare$   $\blacksquare$  = monto de la inversión inicial del provecto
- $V =$  monto anual de las ventas del proyecto.
- Cp = costo anual de producción (excluyendo amortizaciones e intereses)

En el caso que el monto de las utilidades brutas anuales no sea constante, el período de recuperación del capital deberá calcularse acumulando las utilidades brutas hasta determinar el año en que dicho valor alcanza en momento de la inversión inicial.

Analíticamente sería:

$$
\sum_{i=1}^{i=PRC} (V - Cp)_i = I
$$

Ventajas y desventajas:

Ventaja: la ventaja de éste método es que da una idea del mayor o menor riesgo que una inversión involucra.

Cuanto menos sea dicho plazo, tanto menos es el riesgo, si se acepta que el riesgo se incrementa con el transcurso del tiempo.

Un proyecto que permite una rápida recuperación del capital, permitirá no tener en cuenta los riesgos que pudieran sucederse luego de concretada esa recuperación.

Sin dudas, la incertidumbre sobre los hechos futuros se incrementa cuanto más lejanos en el tiempo éstos se prevean, por lo tanto la minimización del plazo de recuperación del capital significa correlativamente la minimización de los riesgos.

La selección de proyectos en base al menor período de recuperación del capital determina la preferencia por proyectos de mayor rentabilidad inicial y en general de menor intensidad de capital.

Desventajas: son que no tiene en cuanta la rentabilidad del proyecto, ni tampoco el valor tiempo del dinero.

## *4.2 Índice de rotación del capital.*

Se define como el cociente entre el monto anual de las ventas del proyecto y el costo de la inversión inicial

$$
IRC = \frac{V}{I}
$$

Donde:

- IRC = índice de rotación del capital
- $\blacksquare$   $\blacksquare$  = monto de la inversión inicial del proyecto
- $V =$  monto anual de las ventas del proyecto.

El índice de rotación de capital puede en rigor, solo calcularse cuando el monto anual de las ventas es constante durante la vida del proyecto.

Si así no fuera, debería seleccionarse un año medio de ventas representativo de la vida del proyecto.

El IRC, da una idea del volumen del negocio que es posible obtener con una dada inversión inicial.

Este índice está necesariamente correlacionado con la rentabilidad de la inversión, aunque puede tener alguna relación con el período de recuperación del capital.

Cuanto mayor sea el IRC, tanto menos riesgosa será la inversión y tanto más fácil acceder a ese proyecto.

Los proyectos de muy bajo IRC, son aquellos de gran intensidad de capital, por ejemplo proyectos de infraestructura, industrias básicas integrales, etc.

Por el contrario, aquellos que muestran altos valores del IRC son clásicamente los proyectos de transformación o de prestación de servicios con escasas necesidades de equipamiento.

Como orientación se muestran a continuación algunos valores típicos del IRC:

- **Industria siderúrgica**  $\rightarrow$  **IRC = 0,8**
- Industria del petróleo  $\rightarrow$  IRC = 1,0
- Usina termoeléctrica  $\rightarrow$  IRC = 0,2
- Planta hidroeléctrica  $\rightarrow$  IRC = 0,1
- Ferrocarriles  $\rightarrow$  IRC = 0.3
- Transporte por camión  $\rightarrow$  IRC = 3,0

Si se observan los valores anteriores puede advertirse la relación entre el IRC y la"facilidad de entrada al negocio".

Mediante la explotación de un camión puede generarse un volumen de ventas grande con el aporte de un capital relativamente pequeño, mientras que en una explotación ferroviaria ocurre lo contrario.

El riesgo implícito en ambos tipos de explotación es obviamente diferente y está inversamente correlacionado con el IRC.

### *4.3 Flujo de fondos descontados.*

Los sistemas o métodos de evaluación de proyectos comprendidos dentro del método de flujo de fondos descontados, se basan en la determinación de los ingresos y egresos de caja relativos a la inversión en análisis y la "actualización" de los mismos mediante las fórmulas de interés compuesto.

Para ello se confecciona un cash flow donde se indican los ingresos y egresos de caja a través del tiempo y en moneda constante.

Este flujo de fondos de caja, podrá hacerse en forma marginal, o sea temiendo en cuenta solo los movimientos de caja relativos a la inversión en análisis, o bien en forma global, teniendo en cuenta todos los movimientos de caja de la empresa.

Utilizar uno u otro método es una cuestión de criterio y sentido común. Por ejemplo si estamos evaluando la adquisición de autoelevadores en una gran empresa, es razonable estudiar el proyecto de inversión en forma marginal.

Si en cambio, el proyecto en cuestión trata la compra de cuatro telares en una pequeña o mediana tejeduría, será conveniente tener una visión global del flujo de fondos, pues así se podrán visualizar y evaluar efectos colaterales positivos de la inversión, como ser la disminución de los costos fijos unitarios y por ende del costo total unitario.

#### **Tasa interna de retorno (TIR)**

La tasa interna de un proyecto de inversión es la tasa de interés mediante la cual se iguala el valor actual de los ingresos a caja previstos para la inversión, con el valor actual de los egresos de caja previstos para la misma inversión.

Representa la tasa de interés máxima que un inversor puede pagar, sin perder dinero por los fondos requeridos para financiar la inversión si la totalidad de los mismos fueran prestados y el préstamo (capital más intereses) tuviera que ser devuelto según fueran produciéndose los ingresos por la inversión.

Una vez calculada la TIR de un proyecto, se la compara con la tasa Standard de referencia que fija la empresa. Si la tasa del proyecto supera la Standard, el mismo se aprueba. Caso contrario, se rechaza.

Ventajas del sistema:

- 1. Reconoce explícitamente que el dinero tiene un " valor tiempo " , y que por lo tanto el dinero en el futuro cercano " vale más " que en el futuro lejano.
- 2. La TIR tiene la ventaja sobre otros indicadores ( como ejemplo el VAN , que veremos a continuación ) que no requiere la adopción previa de una tasa de descuento

Es posible, por lo tanto, tener un orden de méritos entre los proyectos, sin verse forzados a la búsqueda de un costo de oportunidad de capital apropiado para la inversión.

Sin embargo, cabe destacar que la adopción de un valor de dicho costo de oportunidad resulta inevitable si se pretende usar la TIR para establecer la conveniencia o no de realizar un proyecto de inversión.

3. La TIR de un proyecto es comparable directamente con el costo del capital de la empresa o con el interés del dinero vigente en el mercado.

Desventaja:

1. El método de cálculo de la TIR presupone que todos los fondos que ingresan son reinvertidos por la empresa a una tasa igual a la del proyecto.

#### **Valor actual neto ( VAN )**

El valor actual de una inversión es la diferencia entre el valor actual de lo ingresos y el valor actual de los egresos de caja correspondientes a la misma, a un tipo de interés determinado.

Representa la máxima cantidad que podría pagar una empresa por la oportunidad de llevar a cabo una inversión sin perder dinero.

El concepto del valor actual, se basa en el hecho de que 1 U\$\$ recibido hoy tiene más valor que 1 U\$\$ recibido en el futuro, ya sea por el interés que podemos obtener en caso de prestarlo, o bien por los beneficios posibles de lograr en caso de invertirlo en una empresa .

La actualización de los movimientos de caja previstos para una inversión nos permite determinar si la misma tiene mayor rendimiento que los otros usos alternativos de la misma cantidad de dinero.

Los pasos a seguir en el cálculo del valor actual de una inversión son:

- 1. hacer el cash flow, o sea listar los ingresos y egresos a caja en moneda constante, a lo largo de la vida del proyecto, año por año o en otra unidad de tiempo que resulte más adecuada al caso en cuestión.
- 2. calcular el flujo neto de cada año : ingresos menos egresos .
- 3. actualizar el flujo neto de cada año al presente utilizando la tasa de interés o de descuento elegida.

Con respecto a esta tasa de interés, si trabajamos en dólares estadounidenses, ésta puede variar entre un 12 % al 20 % anual, dependiendo de diversos factores. En la bibliografía recomendada, se explica un método la determinación de la tasa en función de la actividad de la empresa, país, etc.

- 4. efectuar la sumatoria de los valores actuales.
- 5. si el valor del VAN así obtenido es positivo, o sea que el valor actual de los ingresos es superior al valor actual de los egresos, la inversión conviene: los ingresos son mayores a los egresos más el costo del capital empleado ( siendo éste casto el que surge de aplicar la tasa de interés elegida )

Si el VAN es nulo, no da ganancias.

Si es negativo, el proyecto no conviene.

Ventajas del sistema:

- 1. Reconoce explícitamente que el dinero tiene un " valor tiempo "
- 2. Dado que los datos básicos para el cálculo del valor actual son flujos de fondos , se elimina , excepto en lo que hace a la determinación de impuestos directos , la influencia de factores arbitrarios como ser la política de capitalización y sistemas de depreciación y valuación de inventarios .

Un proyecto con un flujo de fondos determinado, tiene, para una tasa dada, un solo valor actual neto.

3. Da indicación sobre la magnitud del beneficio que se obtiene de la inversión, lo que no sucede con el sistema de la tasa interna.

En el caso de tener que decidir sobre dos inversiones excluyentes, una de las cuales tiene una tasa interna del 50 % sobre la inversión de 10 y otra que tiene una tasa interna del 30 % sobre una inversión de 10.000, el sistema de la TIR señalará la primera como la más conveniente sin considerar la magnitud el ingreso que se obtiene en cada uno de los casos

Desventaja del sistema:

1. No da indicación sobre el rendimiento que se obtiene de la inversión .

Un mismo valor actual neto de 100 U\$\$ puede provenir de una inversión de 10 U\$\$ o de 10.000 U\$\$.

#### **Período de recuperación con actualización de fondos .**

Una variante del método del Período de Recuperación desarrollado anteriormente es aquella que toma como movimientos el flujo de fondos actualizado.

De acuerdo a esta condición el período de recuperación es el lapso en el cual el valor actual de los egresos es recuperado a través del valor actual de los ingresos, a una tasa de interés determinada.

El período de recuperación será el valor "t" que satisfaga la ecuación :

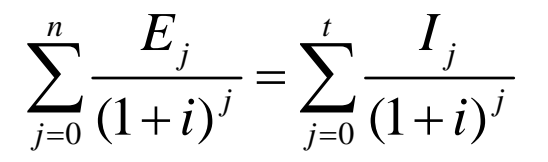

*72.99 Trabajo Profesional de Ingeniería Industrial 71.51 Ingeniería Económica II* 

Siendo:

- Ej: egresos del año j
- Ij: ingresos del año j
- i: tasa de interés elegida
- n: duración total del proyecto
- t: período de recuperación de la inversión (expresado en la misma unidad de tiempo que n)

Si tomáramos el año como unidad de tiempo, esta expresión indicaría que el valor actual de los ingresos que se obtiene en los primeros " t " años del proyecto actualizados a la tasa " i ", iguala al valor actual de los egresos que se producen a lo largo de toda la vida del proyecto, actualizados con la misma tasa " i ".

Ventaja:

- 1. Reconoce explícitamente que el dinero tiene un valor tiempo .
- 2. Indica durante cuánto tiempo se arriesga el dinero invertido .
- 3. Constituye una evaluación muy útil cuando, debido a la inestabilidad o incertidumbre, resulta dificultoso pronosticar resultados para años lejanos.

Desventajas:

- 1. No da indicaciones a acerca de los ingresos obtenidos una vez terminado el período de reembolso . Al no tener en consideración los ingresos posteriores a la recuperación de los egresos, no da preferencia aun proyecto que, teniendo igual período de repago que otro, continúa produciendo ganancias por un período más largo
- 2. No da indicación sobre la magnitud del beneficio que se obtiene de la inversión.
- 3. No da indicación sobre el rendimiento que se obtiene de la inversión .

### *5 CALCULO DE LA TASA DE DESCUENTO PARA EVALUAR PROYECTOS DE INVERSIÓN*

#### *¿Cuál es la tasa de descuento a aplicar?*

La tasa de descuento para evaluar un proyecto de inversión es la rentabilidad mínima requerida por los potenciales inversores interesados en el proyecto.

Esta tasa se utilizará tanto para el cálculo del VAN del proyecto o para su comparación con la TIR en caso de utilizar este último método.

Primeros aspectos a considerar:

 La tasa es un reflejo directo del riesgo de una inversión. Se supone que a mayor riesgo, mayor tasa.

- No existe método "indiscutido" para su estimación.
- Las percepciones de riesgo y retorno en una valuación son totalmente subjetivas y personales.
- La tasa a utilizar estará en función del tipo de flujo de fondos a descontar.

Hay 3 tipos de flujo de fondos posibles a descontar, que exigirán 3 tipos de tasas distintas.

#### **FCF del proyecto (tasa WACC o Ku)**:

Es el generado por el proyecto. Se puede descontar con la tasa WACC (Weight Average Cost of Capital) si se considera que el proyecto será financiado por deuda o bien por la tasa Ku (rendimiento exigido por los inversores de un proyecto que no se financiará por deuda).

#### **FCF al equity (tasa Kl):**

Es el generado por el proyecto menos los pagos de intereses y cancelaciones de deudas en caso de que el proyecto sea financiado en parte por deuda. En el caso de que el proyecto sea financiado 100% por los inversores, el FCF al equity será igual al FCF del proyecto y en ese caso Kl= Ku

Recomendamos la evaluación del proyecto sin la incorporación de deuda, por lo tanto 100% financiado por inversores. En ese caso la tasa a utilizar es la tasa Ku.

En caso de que exista o se requiera la posibilidad de financiar una parte del proyecto con deuda, recomendamos evaluar también utilizando Ku y consultar los conceptos sobre "Financiación de Proyectos" vistos en Ingeniería Económica II (71.51) para el tratamiento de los efectos del apalancamiento en la evaluación de proyectos.

#### *Cálculo de la tasa de descuento (Ku) en USA - CAPM*

Para el cálculo de la tasa Ku se utiliza la fórmula del CAPM (Capital Asset Pricing Model).

Decíamos que no existe método indiscutido para la determinación de la tasa y el CAPM no escapa a la regla, sin embargo es el modelo mundialmente aceptado y más utilizado.

 $Ku = Rf + Beta$  no apalancada x Prima de riesgo del mercado de acciones

 $Ku = Rf + Bu \times (Rm - Rf)$ 

#### *Pasos y fuentes para la obtención de los datos*

#### **paso1. Tasa Risk Free (Rf)**

La tasa risk free es la correspondiente al rendimiento de los bonos del tesoro americano (T-Bonds). Su valor varía continuamente y es el correspondiente al rendimiento de los bonos en el momento de evaluar el proyecto, no es un valor histórico.

El Rf obtenido será el mismo para cualquier tipo de proyecto a evaluar (solo cambiara en función del bono elegido).

Es un dato mundialmente conocido y lo obtienen de cualquier website que proporcione datos financieros, por ejemplo en el link:

http://www.puentenet.com/cotizaciones/tasas.xhtml

**Principales títulos soberanos de Estados Unidos**

| <b>Treasury</b> | <b>TIR</b> | Var.<br>Semana |          | Var. Mes   Var. Año | Fecha           |
|-----------------|------------|----------------|----------|---------------------|-----------------|
| T-Bills 1M      | 1.52%      | $-11.85%$      | $-0.01%$ | $-41.83%$           | $1-Auq-08$      |
| T-Bonds 10y     | 3.95%      | $-3.68%$       | 0.05%    | $-1.86%$            | $1-Auq-08$      |
| T-Bonds 30y     | 4.58%      | $-2.29%$       | $0.09\%$ | 2.80%               | $1-Auq-08$      |
| T-Bonds 5y      | 3.22%      | $-6.08%$       | $-0.32%$ | $-6.25%$            | $1-Auq-08$      |
| T-Notes 1M      | 1.52%      | $-7.40%$       | $-9.17%$ | $-46.18%$           | $31 - Jul - 08$ |
| T-Notes 2y      | 2.51%      | $-7.48%$       | $-0.04%$ | $-17.71%$           | $1-Auq-08$      |

En este caso entonces, si el período de proyección considerado es de 10 años, se tomará la TIR de los T-Bonds 10y:

 $Rf = 3.95%$ 

Si el período es de 5 años, los T-Bonds 5y:

 $Rf = 3.22%$ 

#### **paso2. Prima de riesgo (Rm – Rf)**

Es la diferencia histórica entre el rendimiento de la cartera total de acciones del mercado de USA y el rendimiento de los bonos de USA.

Es un valor que solo varía con la incorporación a la serie histórica de un nuevo año.

Es el mismo valor para cualquier tipo de proyecto a evaluar.

Pueden obtener la información de la página del profesor Aswath Damodaran<sup>2</sup> donde encontrarán la información sobre la prima del mercado y sobre las Betas (a desarrollar en el próximo punto)

Link a la página: http://pages.stern.nyu.edu/~adamodar/

Una vez en la página, buscar a la izquierda en "Updated data" y luego "Historical Returns on stocks, bonds and bills – United States".

Para el cálculo de la Prima de riesgo tomar la diferencia entre el promedio geométrico de las acciones (stocks) y de los bonos (T-Bonds) en la mayor amplitud de años.

|           | Rendimientos |              |              | (Rm - Rf)        |                  |  |  |  |  |
|-----------|--------------|--------------|--------------|------------------|------------------|--|--|--|--|
|           | Stocks (Rm)  | T-Bills (Rf) | T-Bonds (Rf) | Stocks - T.Bills | Stocks - T.Bonds |  |  |  |  |
| 1928-2007 | 9.81%        | 3.87%        | 5.01%        | 5.94%            | 4.79%            |  |  |  |  |
| 1967-2007 | 10.77%       | 6.01%        | 7.26%        | 4.75%            | 3.50%            |  |  |  |  |
| 1997-2007 | 8.81%        | 4.12%        | 6.47%        | 4.69%            | 2.34%            |  |  |  |  |

**Geometric Average**

1

<sup>2</sup> Damodaran es profesor de Finanzas Corporativas en Stern School of Business en la New York University. Es autor de varios libros y de una webpage donde sube sus clases, papers, ejercicios, modelos y estadísticas.

Rm-rf (1928-2007) =  $9.81\%$  -  $5.01\%$  = 4.79%

#### **paso3. Elección de la Beta**

La Beta mide la sensibilidad de los retornos de una acción a los retornos del mercado. Es la pendiente de la recta de la regresión entre los retornos históricos de una acción y los del mercado: Beta  $(i,m)$  = Covar  $(i,m)$  / Var (m)

Cuando definimos mercado, se hace referencia al conjunto de acciones que cotizan en la bolsa de EEUU, en este caso las agrupadas en S&P 500. En consecuencia, el retorno del mercado será el retorno del S&P 500 (es un índice que resume el retorno diario del conjunto de acciones que cotizan bajo su agrupación, su par en Argentina es el Merval y en Brasil es el Bovespa).

A diferencia de los otros componentes de la fórmula del CAPM que son valores únicos para todas las acciones, las betas son particulares de cada acción. Habrá por lo tanto una beta específica para cada acción o una beta para un determinado sector de la industria.

Para obtener la Beta de una acción se recomienda ir nuevamente al link a la página del profesor Damodaran: http://pages.stern.nyu.edu/~adamodar/

En la página deben linkear en "Updated data", luego "Total Beta by Industry Sector". En la columna "Unlevered Beta Corrected" encontrarán los Betas promedio por sector de la industria. El próximo paso es identificar en que sector está el proyecto que están evaluando y seleccionar la Beta. Ejemplo: si se trata de un proyecto de la industria de auto partes, la Beta adecuada será 1,17.

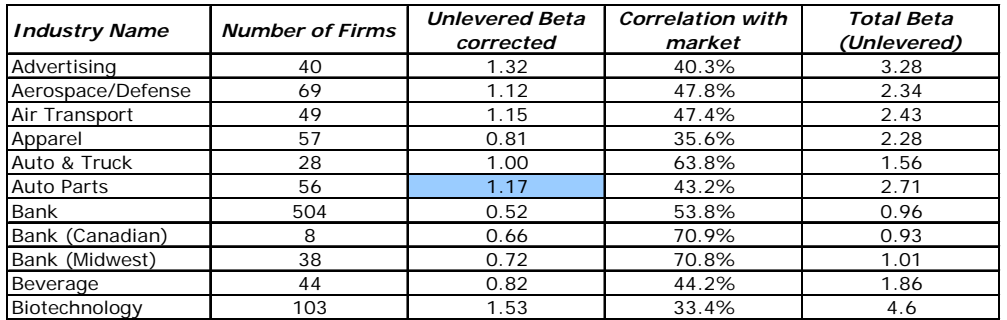

#### *Cálculo de la tasa de descuento (Ku) en Argentina*

Finalmente, en el caso de los proyectos a evaluar en Argentina, los inversores prefieren agregar al rendimiento mínimo esperado para el proyecto (que se obtiene por el CAPM desarrollado en los puntos anteriores), una prima de riesgo país.

¿Qué se considera "Riesgo país"? Es un adicional en el retorno esperado como consecuencia de invertir en un país factible de:

- Mayor volatilidad económica.
- Riesgo político o soberano (Ej: expropiaciones, incumplimiento compromisos)
- Riesgo cambiario (alta revaluación o devaluación de la moneda)
- **-** Hiperinflación

A la fórmula del Ku obtenida por el modelo CAPM se adiciona la tasa de riesgo país.

 $Ku = Rf + Bu \times (Rm - Rf) + Rp$ 

Las primas de riesgo país pueden obtenerse también de la página de Damodaran en "Updated data / Risk Premium for Other Markets"

El riesgo país se calcula en base al rating de riesgo crediticio de los bonos soberanos (los emitidos por los países) que arman consultoras especializadas (S&P, Moody's, Fitch, etc). De acuerdo a la calificación (Long-Term Rating) se considera un Spread sobre un bono "risk free".

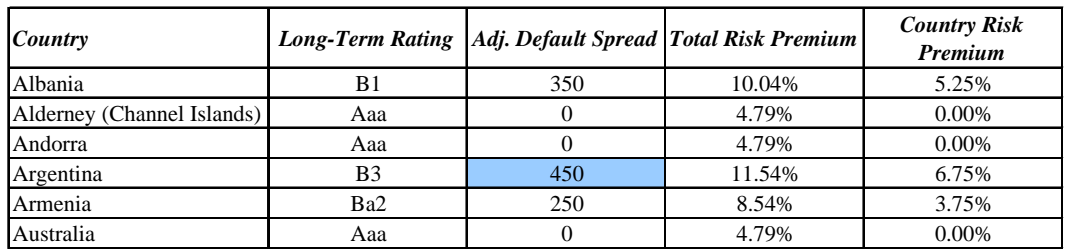

En la práctica se utiliza este valor "Default Spread" como referencia de riego país. El "Default Spread" se mide en "basis points", donde 100 "basis points" equivalen a 1%. Por lo tanto 450 bps equivalen a una prima por riesgo país para un proyecto en Argentina de 4.5%.

Continuando con el ejemplo de un proyecto de una empresa de auto partes en Argentina y cumplidos todos los pasos, obtenemos el retorno total esperado.

> **Ku = Rf + Bu x (Rm – Rf) + Rp Rf = 3,95% Rm – Rf = 4,79% Bu = 1,17 Rp = 4,5% Ku = 14%**

# *6 ANÁLISIS DE SENSIBILIDAD DE LOS RESULTADOS ANTE CAMBIOS EN LAS VARIABLES CONSIDERADAS.*

El cálculo de los índices de evaluación y las conclusiones obtenidas a partir de ellos están siempre sujetas a incertidumbre en la medida que los datos del análisis también lo estén .Por ello es conveniente en los estudios de

proyectos de inversión, plantear como etapa final un análisis de sensibilidad de las conclusiones ante cambios en distintos parámetros.

Particularmente se prueba con aquellas variables que tiene gran incidencia en la estructura de ingresos y egresos de caja y además en aquellas variables que en mayor o menos medida están sujetas a gran incertidumbre en las proyecciones futuras.

Por ejemplo, se investigan los cambios en las conclusiones que pudieran originarse por modificaciones en las proyecciones de la demanda, en algunos precios significativos o en la tasa de interés.

El mecanismo habitual para estos análisis consiste en calcular los indicadores de evaluación ante varias hipótesis distintas sobre el valor, o la evolución de aquellas variables elegidas.

Volviendo al caso de la demanda de un producto, se procede adoptar dos o tres hipótesis distintas de variación de la demanda en un rango + / - 20 % con respecto al valor adoptado inicialmente y se vuelven a calcular para cada una de ellas los distintos indicadores de evaluación empleados.

En base a ello se revisan las conclusiones y se hacen explícitos los cambios en ellas que pudieran suceder en caso de que la variable proyectada evolucionara según una hipótesis diferente.

La selección de las variables sobre las cuales se realiza un análisis de la sensibilidad de los resultados se basa fundamentalmente en la incertidumbre implícita en la evolución futura de aquellas que más "pesan" en el modelo desarrollado.

De esta manera sometemos al modelo desarrollado para la evaluación de la inversión a una prueba para evaluar su mayor o menos elasticidad frente a cambios de la situación inicial.

Esto, también permite una mejor evaluación de los riesgos que conlleva la inversión en cuestión.

# *7 CONSIDERACIÓN DE LA INFLACIÓN.*

Hasta el momento no hemos tenido en cuenta el eventual aumento del nivel general de precios por efecto de la inflación.

Las proyecciones de ingresos y egresos para la evaluación se han realizado a moneda constante.

Sin embargo en economías inflacionarias el aumento general y sistemático de todos los precios es una realidad, e incide no solo en los resultados de un proyecto sino también en las expectativas de los empresarios y en las decisiones de inversión.

La tasa de interés del mercado de capitales es influida notablemente por estas expectativas, incrementándose su valor para compensar la desvalorización del dinero.

Así nos enfrentamos a la necesidad de comparar cálculos de rentabilidad con tasas nominales de interés distorsionadas por la inflación.

Por consiguiente, deben establecerse ciertas reglas que posibiliten decisiones empresarias correctas en épocas de inflación, sin desvirtuar el uso de los índices de evaluación.

Para resolver el problema existen dos caminos:

- 1º) Introducir las tasas esperadas de inflación en las proyecciones de ventas, costos de producción, etc, para el cálculo de la tasa de rentabilidad del proyecto y luego comparar la tasa obtenida con la tasa de interés nominal del mercado de capitales.
- 2º) Realizar los cálculos de rentabilidad del proyecto en moneda constante para comparar los resultados con la tasa real de interés.

En este caso debemos corregir la tasa nominal del mercado con la tasa de inflación.

O sea:

tasa real de interés = tasa nominal – tasa de inflación

Si la tasa nominal es 25 % anual y la tasa de inflación es del 15 % anual, la tasa real de interés será el 10 % anual.

Si la tasa esperada de inflación se cumpliera estrictamente en el futuro, tal cual fue prevista, el primer método sería el más exacto.

Si ello no ocurriera, el segundo método es más conservador y permite conclusiones más sólidas que el anterior.

En efecto, un cálculo de rentabilidad incluyendo dentro de las proyecciones futuras hipótesis de inflación, puede verse completamente deformado en caso de que algunos de los componentes de las fuentes o usos de fondos no sea afectado por la inflación.

Por ejemplo, si parte del capital requerido para la inversión inicial se obtiene mediante préstamos que de terceros cuyo saldo amortizable no es ajustado por inflación, los servicios de estos préstamos evolucionaran en el futuro tal cual lo fueran a moneda constante.

En relación a las otras partidas contables, su importancia real irá decreciendo, o sea que su valor deflacionado será cada vez menor

# *8 BIBLIOGRAFÍA*

- Desarrollo y evaluación de las inversiones. Ing Ricardo Newark
- Evaluación económica de proyectos de inversión. Ing Manuel Solanet .
- **Ingeniería económica. Degarmo, Sullivan y otros.**